## МИНИСТЕРСТВО НАУКИ И ВЫСШЕГО ОБРАЗОВАНИЯ РОССИЙСКОЙ ФЕДЕРАЦИИ **ФГАОУ ВО «СИБИРСКИЙ ФЕДЕРАЛЬНЫЙ УНИВЕРСИТЕТ»**

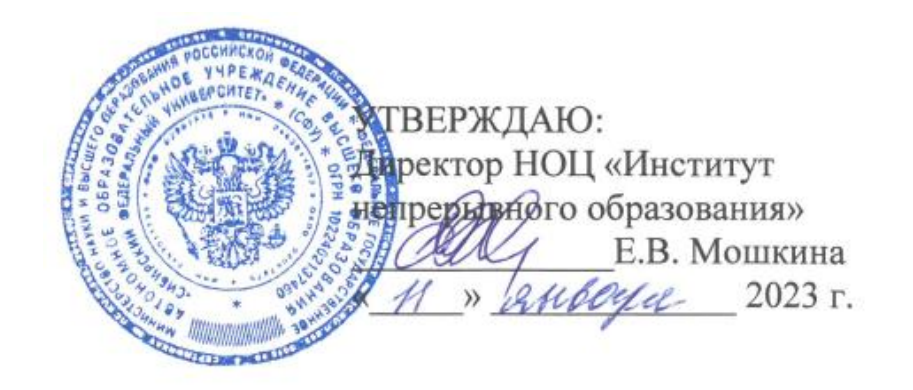

## ДОПОЛНИТЕЛЬНАЯ ПРОФЕССИОНАЛЬНАЯ ПРОГРАММА ПОВЫШЕНИЯ КВАЛИФИКАЦИИ

# **«Создание образовательного видео в студии Jalinga»**

Красноярск 2023

## **I. ОБЩАЯ ХАРАКТЕРИСТИКА ПРОГРАММЫ**

### **1.1. Аннотация программы**

Программа направлена на обучение слушателей технологиям организации, подготовки и самостоятельной записи видеоконтента в студии Jalinga. Содержание программы строится на основе инструкций разработчиков студии Jalinga (функциональные возможности), а также реального опыта команды производственно-продюсерского центра (подготовка к записи, написание сценария, подготовка презентационного материала). Большая часть занятий проходит в студии с высокой долей самостоятельного изучения материалов, подготовленных сотрудниками производственно-продюсерского центра и выполнения практических заданий. В целях повышения эффективности программы при выполнении заданий используется взаимооценка работ слушателями курса.

#### **1.2. Цель программы**

Цель программы повышения квалификации — приобретение компетенций в области самостоятельного создания образовательного видеоконтента в студии самостоятельной записи Jalinga.

#### **1.3. Компетенции (трудовые функции) в соответствии с Профессиональным стандартом (формирование новых или совершенствование имеющихся)**

Программа разработана на основе квалификационных характеристик должностей руководителей и специалистов высшего профессионального и дополнительного профессионального образования (ЕКСД), утвержденных приказом Минздравсоцразвития РФ от 11 января 2011 г. № 1н (ред. от 09.04.2018) и соответствует требованиям Порядка организации и осуществления образовательной деятельности по дополнительным профессиональным программам, утвержденного приказом Минобрнауки России от 1 июля 2013 г. № 499, приказа Минобрнауки России от 29 марта 2019 г. № 178, а также с учетом прогноза научно-технологического развития Российской Федерации до 2030 года.

Программа направлена на совершенствование компетенций (совершенствование способов и средств исполнения должностных обязанностей в соответствии с ЕКСД РФ) в части III «Должности профессорскопреподавательского состава»:

- − организация и осуществление учебной и учебно-методической работы по преподаваемой дисциплине или отдельным видам учебных занятий;
- − организация и планирование методического и технического обеспечения учебных занятий.

### **1.4. Планируемые результаты обучения**

Слушатели в результате освоения программы повышения квалификации будут:

РО1. Использовать основные технические возможности при самостоятельной записи видеолекции в Jalinga Studio.

РО2. Уметь подготовить себя, как лектора, к записи в студии самозаписи Jalinga.

РО3. Создавать презентационный и текстовый материал для записи видеолекции в Jalinga Studio.

РО4. Создавать без помощи технических специалистов полноценный образовательный видеоконтент используя программно-аппаратный комплекс Jalinga Studio.

### **1.5. Категория слушателей**

Научно-педагогические работники университета.

#### **1.6. Требования к уровню подготовки поступающего на обучение**

Научно-педагогические работники, имеющие опыт в разработке образовательного контента, с высоким уровнем компьютерной грамотности (умение создавать качественные презентации), имеющие базовую психологическую готовность к самостоятельной записи в качестве лектора на видео.

### **1.7. Продолжительность обучения:** 36 часов.

### **1.8. Форма обучения**

Очно-заочная (с использованием электронного обучения и дистанционных образовательных технологий).

**1.9**. **Требования к материально-техническому обеспечению, необходимому для реализации дополнительной профессиональной программы повышения квалификации (требования к аудитории, компьютерному классу, программному обеспечению)**

Программное обеспечение: ОС Microsoft Windows, пакет прикладных программ Microsoft Office (версии не старше Office 2010), Jalinga, браузеры Internet Explorer, Mozilla Firefox, Google Chrome.

Jalinga Studio: компьютер, проектор и мониторы, интерактивная прозрачная доска, стойки, фоны с отвесами, флуоресцентные лампы, телесуфлер, камера (1 шт.), штатив, презентер, петличная радиосистема.

### **1.10. Особенности (принципы) построения дополнительной профессиональной программы повышения квалификации**

Особенности построения программы повышения квалификации «Создание образовательного видео в студии Jalinga»:

- − выполнение комплексных (сквозных) учебных заданий, требующих практического применения знаний и умений, полученных в ходе изучения логически связанных тем (модулей);
- − использование информационных и коммуникационных технологий, в том числе современных систем технологической поддержки процесса обучения, обеспечивающих комфортные условия для обучающихся, преподавателей;
- − применение электронных образовательных ресурсов (дистанционное, электронное, комбинированное обучение и пр.).

В поддержку программы повышения квалификации разработан электронный курс в системе электронного обучения СФУ «е-Курсы» «Создание образовательного видео в студии Jalinga».

**1.10. Документ об образовании:** удостоверение о повышении квалификации установленного образца.

## **II. ОСНОВНОЕ СОДЕРЖАНИЕ ПРОГРАММЫ**

### **2.1. Учебно-тематический план**

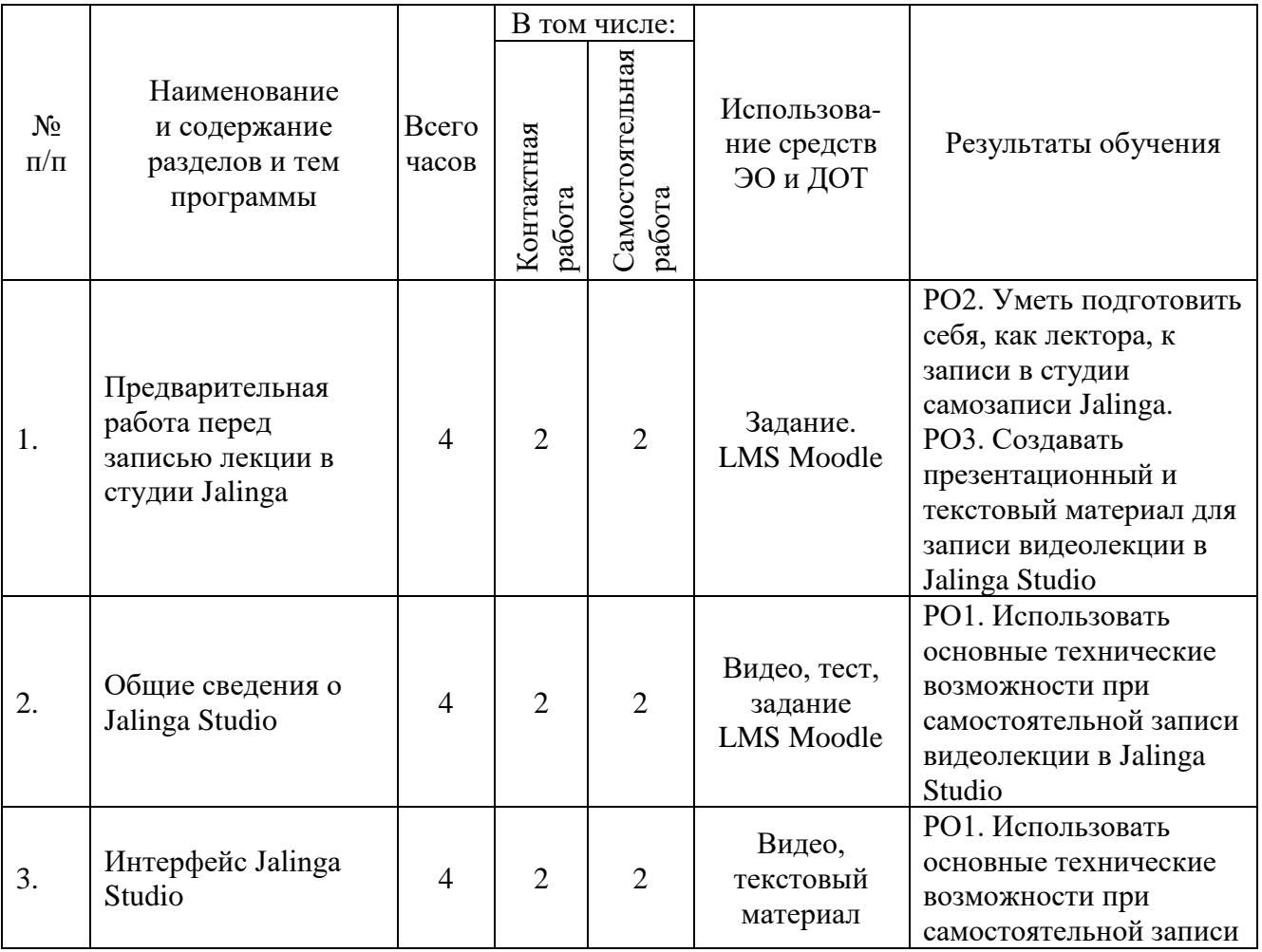

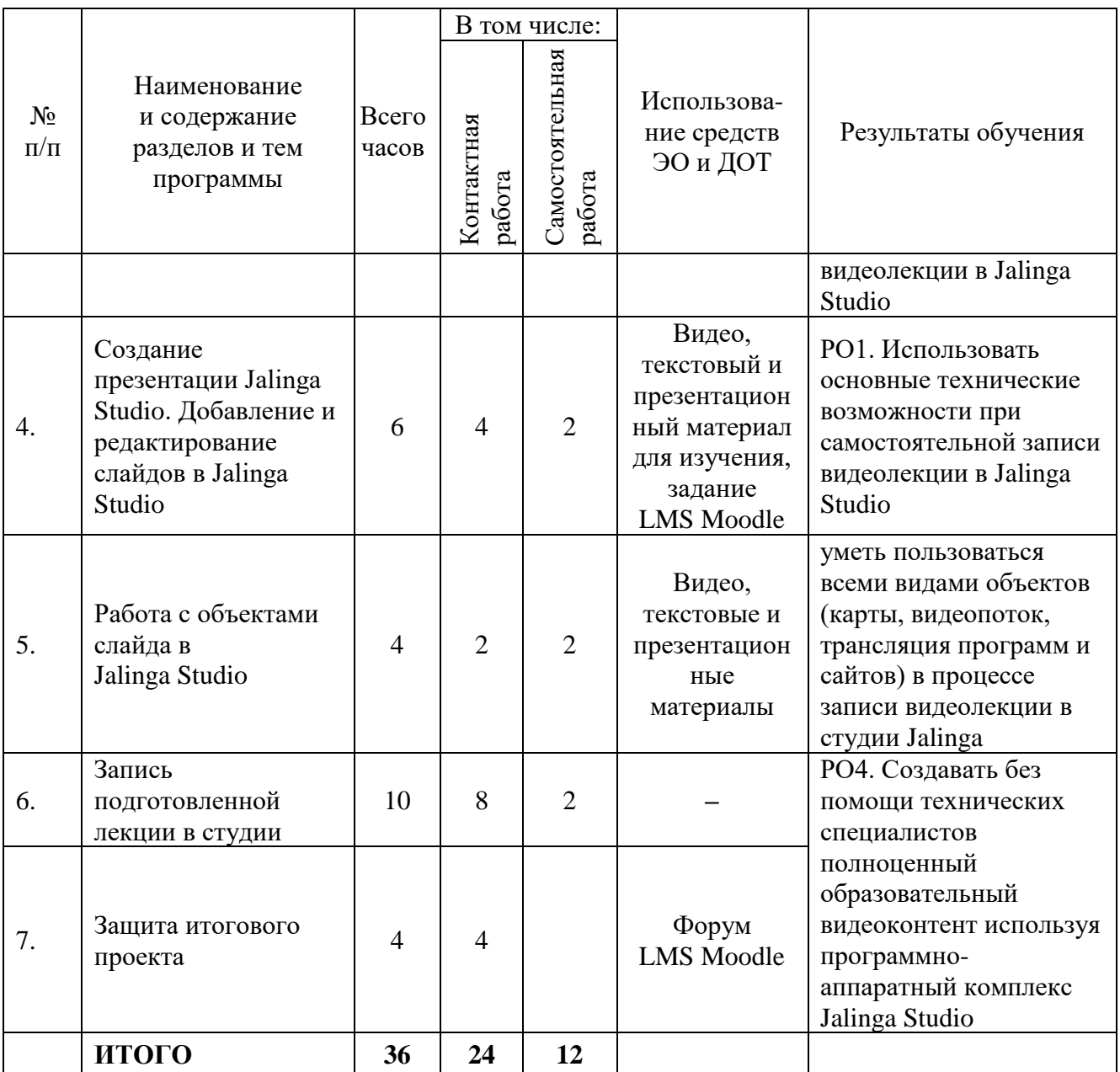

## **2.2. План учебной деятельности**

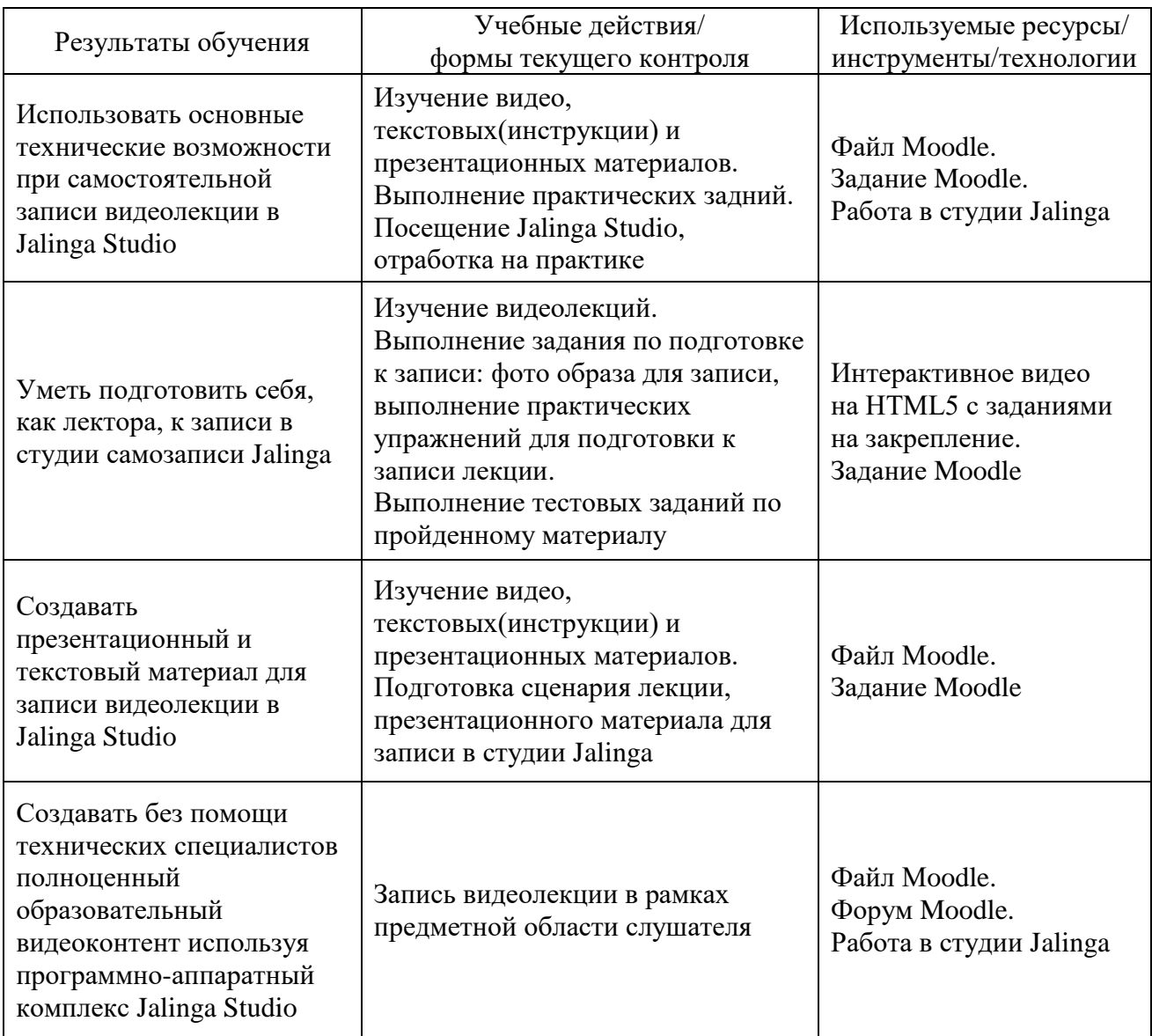

### **2.3. Виды и содержание самостоятельной работы**

Выполнение самостоятельной работы слушателями предполагается в дистанционном режиме в рамках электронного курса, размещенного в системе электронного обучения СФУ. Слушателями самостоятельно изучаются представленные в электронном курсе материалы: видео, презентации, текст. Полученные знания закрепляются в процессе выполнения практических заданий, либо при работе в студии самозаписи *Jalinga.* 

### **III. УЧЕБНО-МЕТОДИЧЕСКИЕ МАТЕРИАЛЫ**

### **3.1. Учебно-методическое обеспечение, в т.ч. электронные ресурсы в корпоративной сети СФУ и сети Интернет**

1. Руководство пользователя Jalinga [Электронный ресурс]. – Режим доступа: [https://files.jalinga.ru/builds/releases/Docs/ru/%D0%A0%D1%83%D0%BA%](https://files.jalinga.ru/builds/releases/Docs/ru/%D0%A0%D1%83%D0%BA%D0%BE%D0%B2%D0%BE%D0%B4%D1%81%D1%82%D0%B2%D0%BE%20%D0%BF%D0%BE%D0%BB%D1%8C%D0%B7%D0%BE%D0%B2%D0%B0%D1%82%D0%B5%D0%BB%D1%8F%20Jalinga.pdf) [D0%BE%D0%B2%D0%BE%D0%B4%D1%81%D1%82%D0%B2%D0%BE%20%D0](https://files.jalinga.ru/builds/releases/Docs/ru/%D0%A0%D1%83%D0%BA%D0%BE%D0%B2%D0%BE%D0%B4%D1%81%D1%82%D0%B2%D0%BE%20%D0%BF%D0%BE%D0%BB%D1%8C%D0%B7%D0%BE%D0%B2%D0%B0%D1%82%D0%B5%D0%BB%D1%8F%20Jalinga.pdf) [%BF%D0%BE%D0%BB%D1%8C%D0%B7%D0%BE%D0%B2%D0%B0%D1%82%](https://files.jalinga.ru/builds/releases/Docs/ru/%D0%A0%D1%83%D0%BA%D0%BE%D0%B2%D0%BE%D0%B4%D1%81%D1%82%D0%B2%D0%BE%20%D0%BF%D0%BE%D0%BB%D1%8C%D0%B7%D0%BE%D0%B2%D0%B0%D1%82%D0%B5%D0%BB%D1%8F%20Jalinga.pdf) [D0%B5%D0%BB%D1%8F%20Jalinga.pdf.](https://files.jalinga.ru/builds/releases/Docs/ru/%D0%A0%D1%83%D0%BA%D0%BE%D0%B2%D0%BE%D0%B4%D1%81%D1%82%D0%B2%D0%BE%20%D0%BF%D0%BE%D0%BB%D1%8C%D0%B7%D0%BE%D0%B2%D0%B0%D1%82%D0%B5%D0%BB%D1%8F%20Jalinga.pdf)

2. Рекомендации к первой съемке Jalinga [Электронный ресурс]. – Режим доступа: [https://files.jalinga.ru/builds/releases/Docs/ru/%D0%A0%D0%B5%D0%](https://files.jalinga.ru/builds/releases/Docs/ru/%D0%A0%D0%B5%D0%BA%D0%BE%D0%BC%D0%B5%D0%BD%D0%B4%D0%B0%D1%86%D0%B8%D0%B8%20%D0%BA%20%D0%BF%D0%B5%D1%80%D0%B2%D0%BE%D0%B9%20%D1%81%D1%8A%D0%B5%D0%BC%D0%BA%D0%B5.pdf) [BA%D0%BE%D0%BC%D0%B5%D0%BD%D0%B4%D0%B0%D1%86%D0%B8](https://files.jalinga.ru/builds/releases/Docs/ru/%D0%A0%D0%B5%D0%BA%D0%BE%D0%BC%D0%B5%D0%BD%D0%B4%D0%B0%D1%86%D0%B8%D0%B8%20%D0%BA%20%D0%BF%D0%B5%D1%80%D0%B2%D0%BE%D0%B9%20%D1%81%D1%8A%D0%B5%D0%BC%D0%BA%D0%B5.pdf) [%D0%B8%20%D0%BA%20%D0%BF%D0%B5%D1%80%D0%B2%D0%BE%D0](https://files.jalinga.ru/builds/releases/Docs/ru/%D0%A0%D0%B5%D0%BA%D0%BE%D0%BC%D0%B5%D0%BD%D0%B4%D0%B0%D1%86%D0%B8%D0%B8%20%D0%BA%20%D0%BF%D0%B5%D1%80%D0%B2%D0%BE%D0%B9%20%D1%81%D1%8A%D0%B5%D0%BC%D0%BA%D0%B5.pdf) [%B9%20%D1%81%D1%8A%D0%B5%D0%BC%D0%BA%D0%B5.pdf.](https://files.jalinga.ru/builds/releases/Docs/ru/%D0%A0%D0%B5%D0%BA%D0%BE%D0%BC%D0%B5%D0%BD%D0%B4%D0%B0%D1%86%D0%B8%D0%B8%20%D0%BA%20%D0%BF%D0%B5%D1%80%D0%B2%D0%BE%D0%B9%20%D1%81%D1%8A%D0%B5%D0%BC%D0%BA%D0%B5.pdf)

### **3.2. Программное обеспечение (информационные обучающие системы, системы вебинаров, сетевые ресурсы хостинга видео, изображений, файлов, презентаций и др.)**

1. Jalinga (Youtube-канал) [Электронный ресурс]. – Режим доступа: [https://www.youtube.com/c/JalingaLLC.](https://www.youtube.com/c/JalingaLLC)

2. Jalinga (Интернет-сайт) [Электронный ресурс]. – Режим доступа: [http://jalinga.ru.](http://jalinga.ru/)

# **IV. ОЦЕНКА КАЧЕСТВА ОСВОЕНИЯ ПРОГРАММЫ**

### **4.1**. **Формы аттестации, оценочные материалы, методические материалы**

Программа предусматривает проведение текущей и итоговой аттестации. Текущая аттестация слушателей проводится на основе оценки активности на очных практических занятиях в студии, а также качества выполнения заданий в электронном обучающем курсе.

Методические материалы, необходимые для выполнения текущих заданий, представлены в соответствующих элементах электронного обучающего курса и включают описание задания, методические рекомендации по его выполнению, критерии оценивания.

Обучение на программе повышения квалификации предполагает выполнение индивидуальных текущих заданий, тестирование, комментирование работ слушателей.

Итоговой аттестационной работой является записанная в студии самозаписи Jalinga видеолекция длительностью 5–8 минут, основанная на предварительно написанном сценарии и подготовленном презентационном материале

### **4.2. Требования и содержание итоговой аттестации**

*Основанием для аттестации слушателя по данной программе является:*

- − Выполнение тестовых заданий в электронном курсе.
- − Подготовка итогового аттестационного проекта.
- − Рецензия на итоговые аттестационные проекты не менее 2 слушателей курса.

*Итоговая аттестация предполагает разработку слушателем индивидуального аттестационного проекта, который содержит:*

- − Подготовленный сценарий/текст суфлера видеолекции.
- − Презентационный материал для видеолекции.
- − Видеолекцию, записанную в студии Jalinga (5–8 мин.).

*Основанием для аттестации является предоставленный итоговый проект с обоснованием возможности использования полученного результата в учебном процессе.*

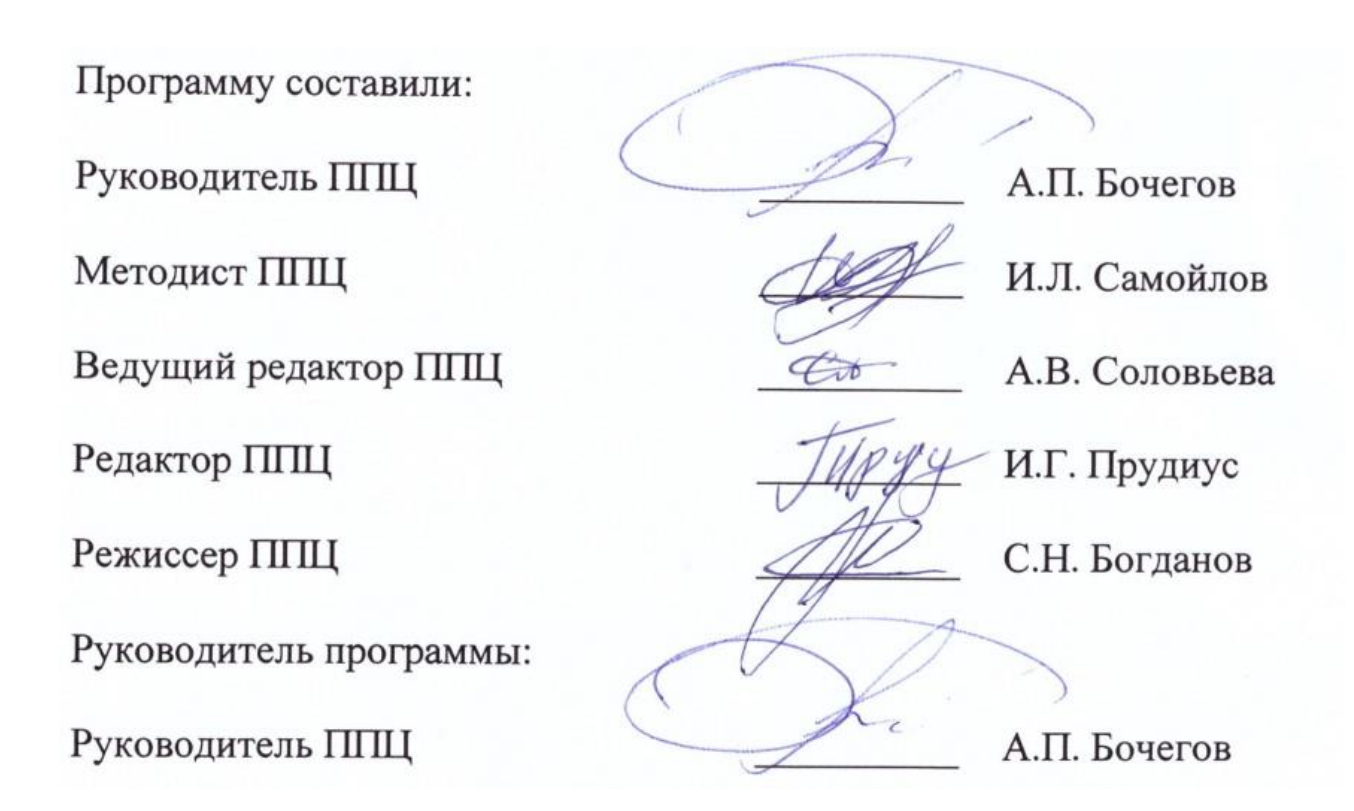